Adobe Photoshop 2021 (Version 22.4) With License Key [Latest 2022]

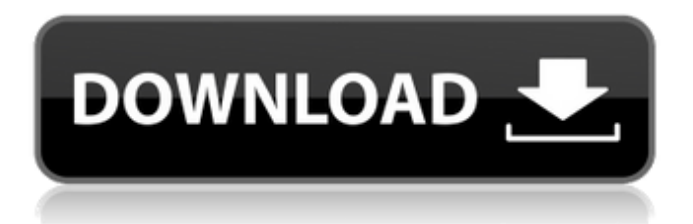

## **Adobe Photoshop 2021 (Version 22.4) [32|64bit]**

The Healing Brush Healing Brush creates an invisible healing edge around portions of an image that have been damaged. That's how it gets its name: You can use the Healing Brush to "heal

### **Adobe Photoshop 2021 (Version 22.4) [2022]**

Here are the best and most popular creative uses for Photoshop Create pixel art with Photoshop Pixel art is an art form that has been around since 1983. It is a style of art characterized by the use of flat design elements that can be combined in unique and imaginative ways to produce images such as: character sprites graffiti graphics for games displays and logos campaigns and flyers computer or console games Some of the most popular pixel-art tools are GIMP (a free and open source Photoshop alternative), Krita (another free and open source Photoshop alternative), and Scratch (an online tool for drawing digital characters). Use Photoshop to make pixel art It's easy to make pixel art in Photoshop. You can follow these simple steps to turn a photo into a pixel-art masterpiece: Step 1. Create a new document in Photoshop. The default is at 200%. Step 2. Convert the image to grayscale. Open the Image menu, select Image > Mode > Grayscale. Move your cursor into the background of your document, select the Background layer, and press Ctrl + C. Move your cursor to the top of your document, select Layer > New > Layer and call it Background. Step 3. Select the Background layer and press Ctrl + Shift + I to invert the selection. Step 4. Click on the foreground color at the bottom of the layer mask to select it and press the Spacebar to change its color to black. Now move your cursor into the image of your artwork and start to draw. Step 5. Create interesting patterns with the Pen Tool. Move your cursor to the paper. Select the Pen Tool by pressing and holding down the tool and move the cursor around in your image. Step 6. Combine your shapes with the Pathfinder. Open the Pathfinder tool by clicking the first icon in the Toolbox and selecting it from the dropdown menu. Select the 2nd icon in the Toolbox and select the Rectangle tool. Next, use the 3rd icon in the Toolbox to select the Intersect option and select the smaller shape you created in Step 5. Select Layer > New > Layer and call it Foreground. Now, you'll need to fill the shape with a color. Click on the foreground color square 388ed7b0c7

# **Adobe Photoshop 2021 (Version 22.4) Full Product Key**

Q: Describe the sequence  $\frac{\sqrt{3}{2}}{2},\frac{\sqrt{4}{2}}{2},\frac{\sqrt{6}{2}}{(2)},$  $\frac{\sqrt{8}}{2}}$  \frac{\sqrt[8]{2}}{2},\cdots\$ I can understand \$e\$ is the limit of \$ \frac{\sqrt[3]{2}}{2},\frac{\sqrt[4]{2}}{2}, \frac{\sqrt[6]{2}}{2}, \frac{\sqrt[8]{2}}{2},\cdots\$ and \$\sqrt{2}\$ is the limit of \$\sqrt[4]{2},\sqrt[8]{2},\sqrt[16]{2},\cdots\$ but for a general expression such as \$\sqrt[3]{2}\$ and \$\sqrt[4]{2}\$ I'm not quite clear what kind of sequence is being generated. Can somebody please explain to me? A: For  $$\sqrt{3}2}=\sqrt{3}[2^3]=\sqrt{3}=-\sqrt{3}[2^3]=2\sqrt{3}[2]\$ \$\$ Since \$e^{e^{e^{e^{...}}}=1}\$ \$\sqrt[3]{2^3}=\sqrt[3]{2\cdot2\cdot2}=\sqrt[3]{8}=2\$  $\sqrt{4}{2^3}=\sqrt{3}{2^3}=\sqrt{4}{2^4}=2\sqrt{4}{2}$  $\sqrt{\frac{6}{2^3}}=\sqrt{4}{2^3}=\sqrt{6}-\sqrt{6}-2}\sqrt{6}$ =2\sqrt[6]{2^3}=4\$ and for  $$$ \sqrt[4]{2^3}=\sqrt[4]{2^{3\times4}}=\sqrt[4]{2^9}=2\sqrt[

## **What's New In Adobe Photoshop 2021 (Version 22.4)?**

 using System; using System.Collections.Generic; using System.Linq; using System.Threading.Tasks; namespace Nexus.Client.Games.Sectioned { /// /// This class represents a collection of three-dimensional model files that are arranged /// in a specific order. /// public class ModelSection : Section { private List grid; /// /// Gets the model section range. /// /// The model section range. public int[] Range => this.grid.Select( $x =$ > (int) x[0]).ToArray(); /// /// Gets or sets the number of models. /// /// The number of models. public int ModelCount => this.grid.Count; /// /// Gets or sets a representing this model section. /// /// A representing this model section. public ModelSectionView View { get; set; } /// /// Gets the model section as a list of model numbers. /// /// The model section as a list of model numbers. public List GetModels() => new List(this.grid); /// /// Gets the model section as a dictionary. /// /// The model section as a dictionary. public Dictionary GetDictionary() => this.grid.ToDictionary(x => (int) x[0], x => this.View); /// /// Gets the model section as a string. /// ///

# **System Requirements For Adobe Photoshop 2021 (Version 22.4):**

Windows OS requirements: Windows 8.1, Windows 8, Windows 7 Mac OS X 10.7 or later Linux with GTK3.16 or later Vulkan 1.1.0+ Minimum: 4GB of free hard drive space CPU: Intel Core i3-530, AMD Athlon II X4 620, AMD Phenom II X4 965 4GB of RAM Monitor: 1920x1080 Input: Keyboard & Mouse Monitor: Fullscreen capable monitor CPU:

Related links:

<https://emiratesoptical.net/photoshop-cc-2015-version-16-crack-file-only-with-product-key-free/> [https://immense-anchorage-32612.herokuapp.com/Photoshop\\_2021\\_Version\\_2211.pdf](https://immense-anchorage-32612.herokuapp.com/Photoshop_2021_Version_2211.pdf) <http://feelingshy.com/adobe-photoshop-cc-2015-product-key-and-xforce-keygen-serial-key/> [https://knoxvilledirtdigest.com/wp-content/uploads/2022/07/Adobe\\_Photoshop\\_2021\\_Version\\_2231\\_universal\\_k](https://knoxvilledirtdigest.com/wp-content/uploads/2022/07/Adobe_Photoshop_2021_Version_2231_universal_keygen__Download_Updated2022.pdf) [eygen\\_\\_Download\\_Updated2022.pdf](https://knoxvilledirtdigest.com/wp-content/uploads/2022/07/Adobe_Photoshop_2021_Version_2231_universal_keygen__Download_Updated2022.pdf) [https://theamazingescape.com/wp-content/uploads/2022/07/Photoshop\\_CC\\_2015\\_version\\_16.pdf](https://theamazingescape.com/wp-content/uploads/2022/07/Photoshop_CC_2015_version_16.pdf) [https://agile-ocean-82442.herokuapp.com/Photoshop\\_CS6.pdf](https://agile-ocean-82442.herokuapp.com/Photoshop_CS6.pdf) <https://stormy-tor-52996.herokuapp.com/belades.pdf> <https://blooming-ravine-18579.herokuapp.com/squaclem.pdf> <https://lexcliq.com/adobe-photoshop-cc-universal-keygen-full-product-key-x64/> <https://sleepy-shore-85749.herokuapp.com/vandwern.pdf> <https://boiling-fortress-10432.herokuapp.com/deetgeo.pdf> <https://boiling-peak-99188.herokuapp.com/dianbibi.pdf> <https://gamersmotion.com/adobe-photoshop-cc-2015-version-17-keygen-crack-setup-free/> <https://huetten24.com/adobe-photoshop-cs4-with-license-code-for-windows/> <https://thetalkingclouds.com/2022/07/05/photoshop-2022-crack-file-only/> <http://tekbaz.com/2022/07/05/adobe-photoshop-cs3-serial-number-and-product-key-crack-pc-windows-latest/> <https://fierce-harbor-44272.herokuapp.com/fortbarb.pdf> <https://beautysecretskincarespa.com/wp-content/uploads/2022/07/biadeli.pdf> [https://www.automarketlgc.com/wp](https://www.automarketlgc.com/wp-content/uploads/2022/07/Photoshop_CC_2018_Version_19_keygen_only__Free.pdf)content/uploads/2022/07/Photoshop\_CC\_2018\_Version\_19\_keygen\_only\_Free.pdf <http://mytown247.com/?p=74406> [https://navbizservices.com/wp-content/uploads/2022/07/Photoshop\\_2021\\_Version\\_2201.pdf](https://navbizservices.com/wp-content/uploads/2022/07/Photoshop_2021_Version_2201.pdf) <https://volektravel.com/photoshop-2020-crack-serial-number-x64-2022/> <https://pnda-rdc.com/photoshop-2021-version-22-0-1-crack-with-serial-number-free-3264bit/> <https://trello.com/c/uk8ebSJ9/80-photoshop-2021-version-2243-crack-activation-code-download> [http://duhocnewworld.com/wp-content/uploads/2022/07/Adobe\\_Photoshop\\_2022\\_Crack\\_Keygen\\_With\\_Serial\\_n](http://duhocnewworld.com/wp-content/uploads/2022/07/Adobe_Photoshop_2022_Crack_Keygen_With_Serial_number__LifeTime_Activation_Code_Free_X64.pdf) umber\_LifeTime\_Activation\_Code\_Free\_X64.pdf [https://intense-sea-48405.herokuapp.com/Adobe\\_Photoshop\\_2022\\_Version\\_232.pdf](https://intense-sea-48405.herokuapp.com/Adobe_Photoshop_2022_Version_232.pdf) <https://morning-lowlands-82653.herokuapp.com/bletale.pdf> <https://zum-token.com/photoshop-express-nulled/> <https://articlebeast.online/wp-content/uploads/2022/07/vercoll.pdf>

<https://limitless-atoll-72191.herokuapp.com/wilgott.pdf>